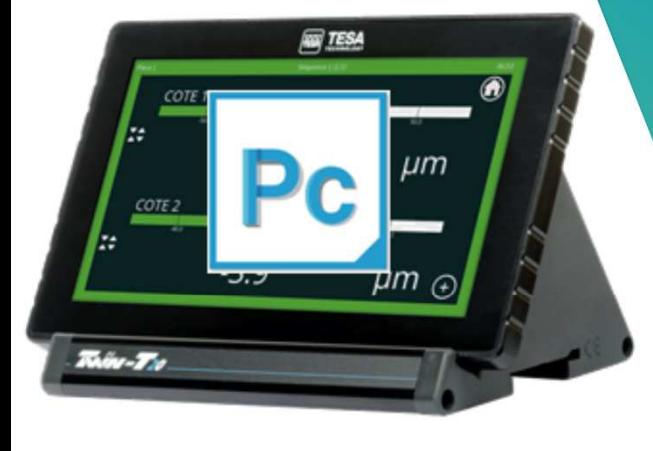

1 | hexagonmi.com

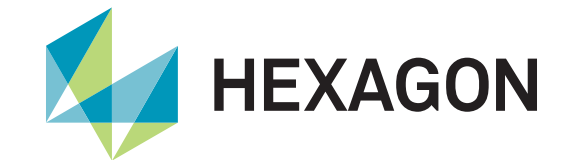

# **HxGN SmartFixture**

Produktpräsentation

2023-07-14 Customer Solutions Wetzlar

Ziel der Software:

Reduzierung der Taktzeit durch Integration einer flexiblen Anzahl von Messtastern in die Spannvorrichtung. Die Abweichungen gegenüber dem "Masterteil" sollen in der Messroutine von PC-DMIS so verwendet werden können, als wäre die Messung mit dem Koordinatenmessgerät erfolgt.

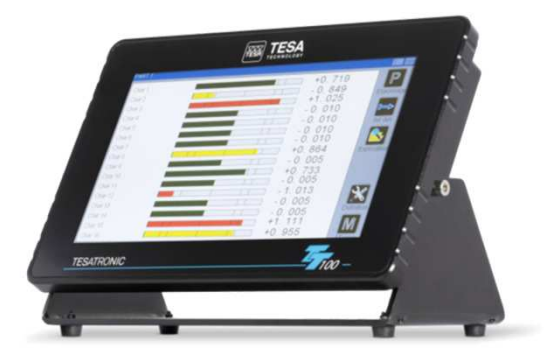

TESATRONIC TT100

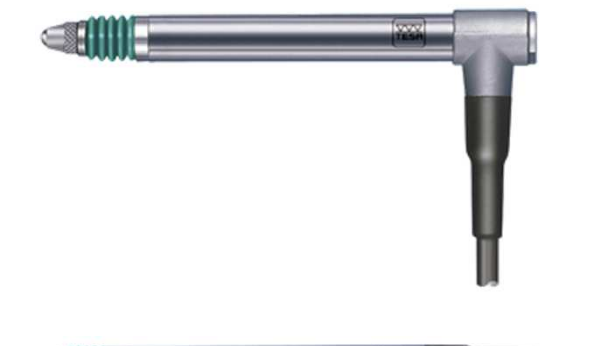

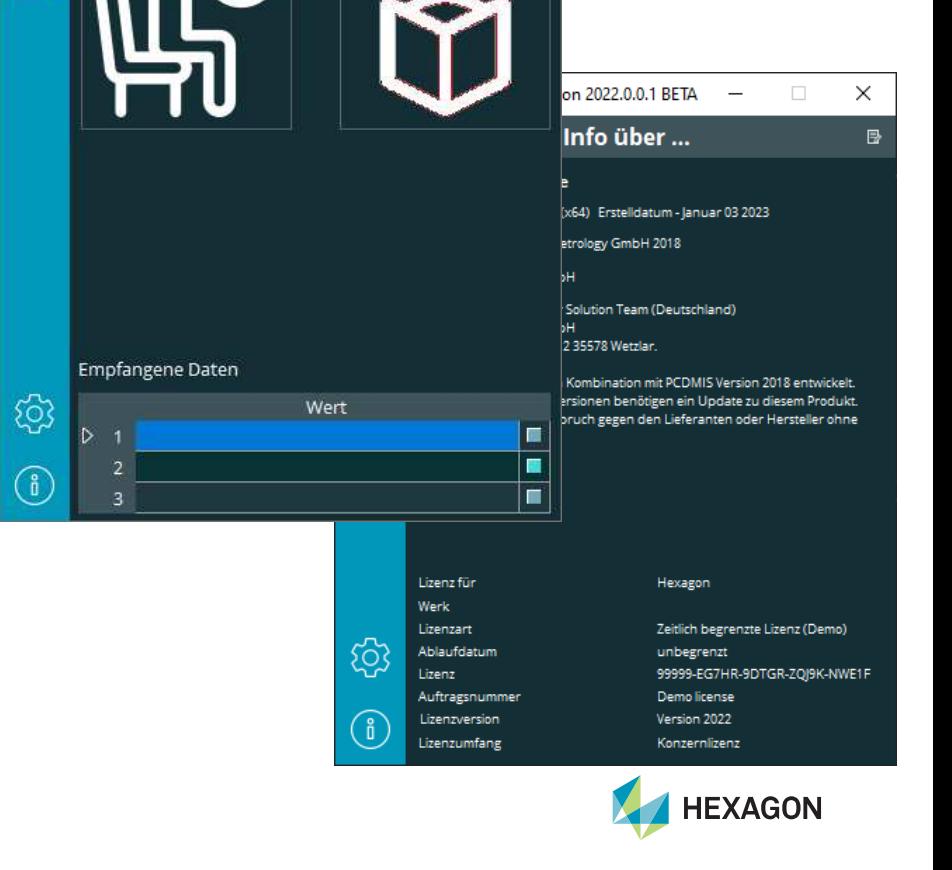

 $\times$ 

HxGN SmartFixture Version 2022.0.0.1 BETA -

合

 $[Fe]$ 

**Start** 

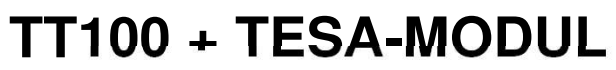

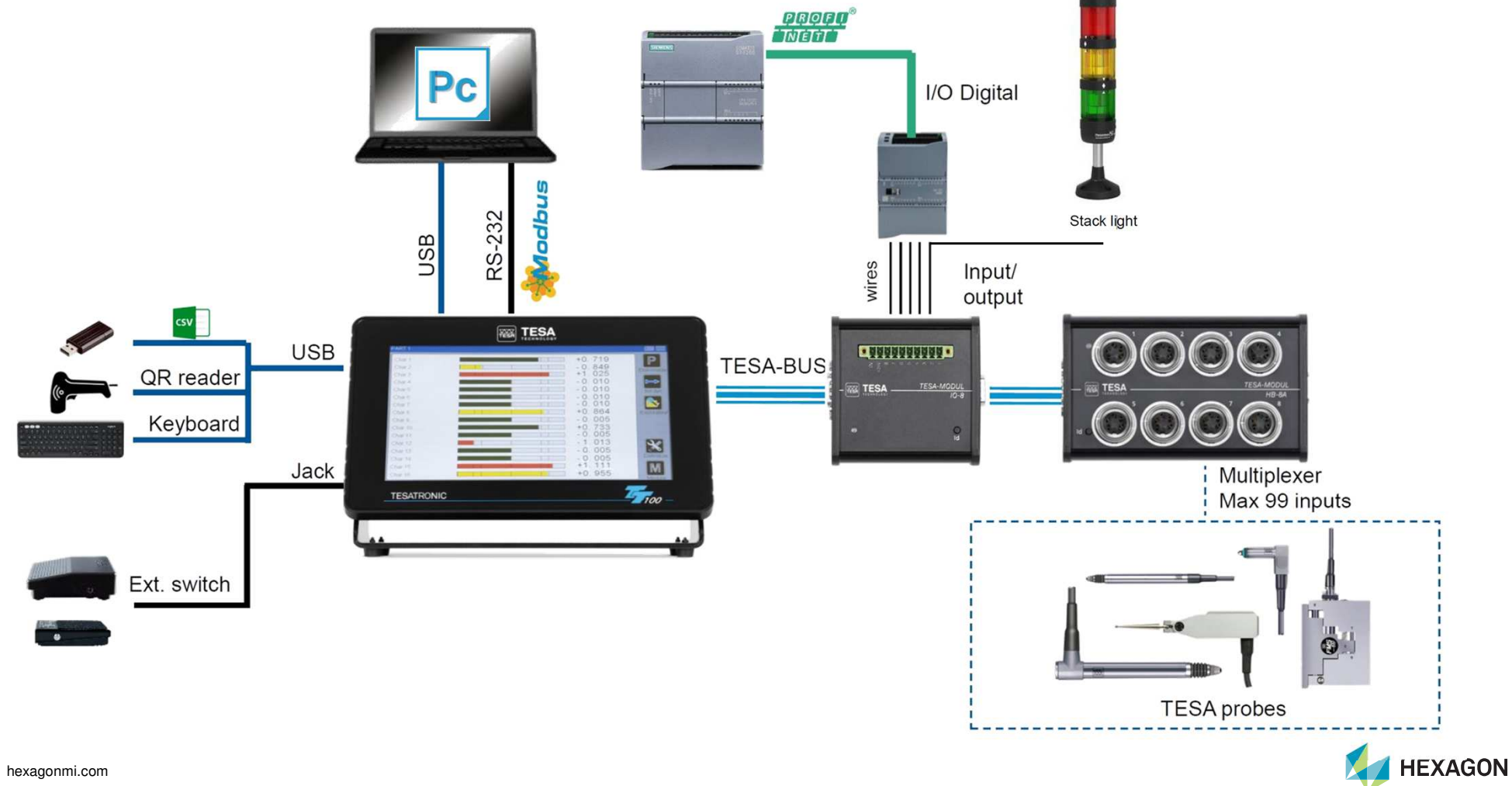

## **TESA-MODUL IO-8**

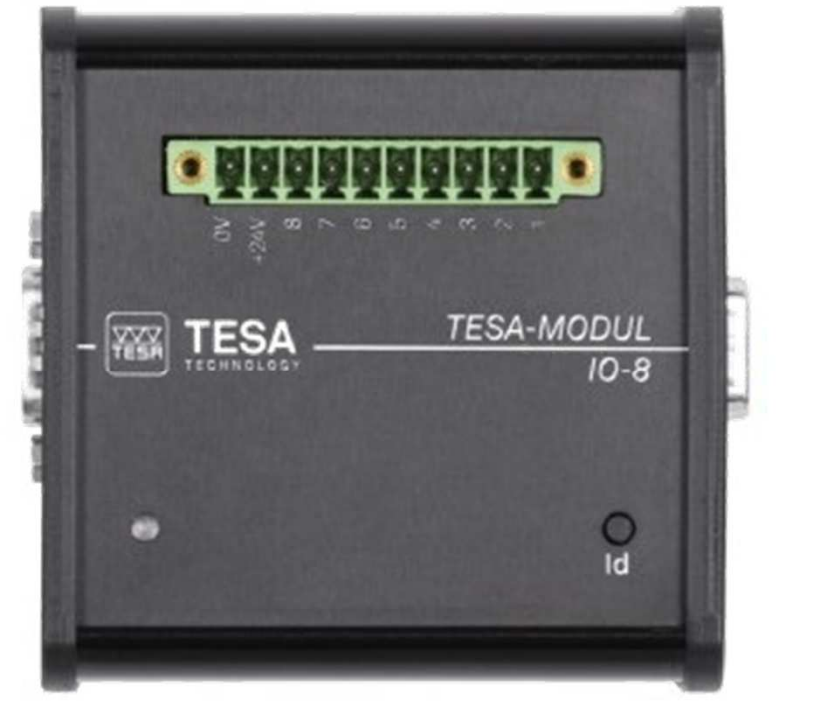

#### Automation from the PLC to TESA display

Go to next sequence  $\bullet$ send data  $\bullet$ Set to Zero  $\bullet$ **SIEMENS** Pin 1 to 8 Calibration  $\bullet$ Assignment Power supply according to 12-30 VDC function allocation Input mode · **Annannann** Automation from TESA display to PLC **FESA TESA-MODUL**  $10 - 8$ Sequence OK  $\bullet$ Measurement OK  $\bullet$ Classification Voltage 24 VDC  $\bullet$ Max 30 mA Output mode  $\bullet$ 

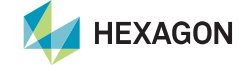

Verbindungseinstellungen

Die Verbindung der Sensoren und/oder des Display kann in der Softwareoberfläche eingerichtet werden. Der verwendete Port wird hierbei automatisch erkannt.

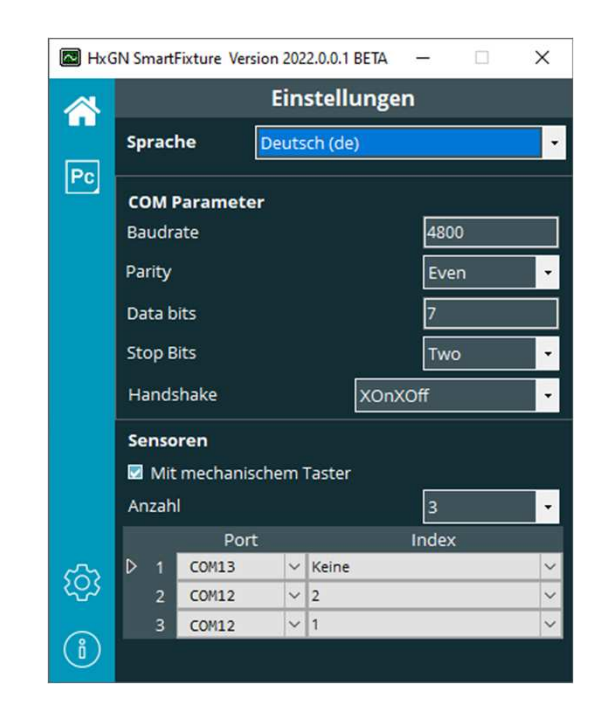

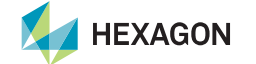

- Zwei Betriebsarten werden unterstützt:
	- Bediener löst die Messung durch die verbundene Hardware aus

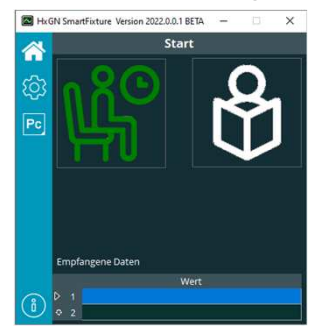

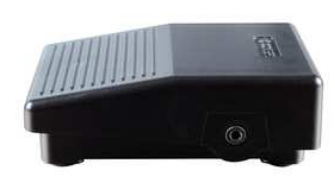

Handschalter, Jack

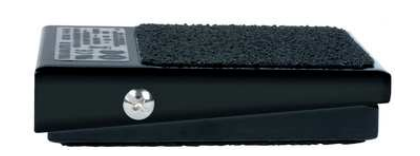

Fußschalter, Jack

• Automatisches auslesen der Daten durch Ablauf der Messroutine in PC-DMIS

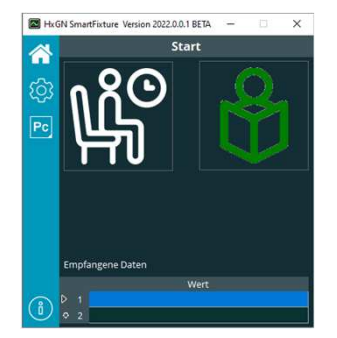

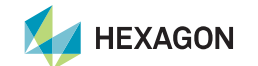

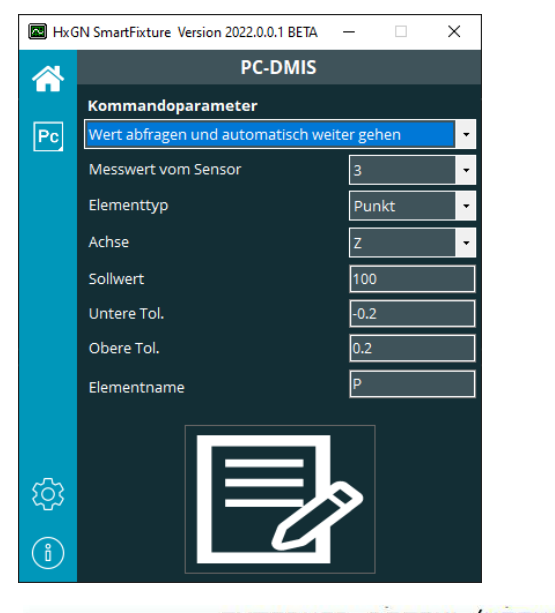

- •Notwendige Befehle werden dialoggestützt in die Messroutine eingefügt.
- • Jeder Messwert steht in PC-DMIS als vollwertiges Element zur Verfügung und kann somit für weitere Operationen verwendet werden.
- $\bullet$ Ein Merkmal Kommando wird automatisch eingefügt.
- • Der Messwert des Sensors wird als Abweichung betrachtet und mit dem vorgegebenen Sollwert verrechnet, um den tatsächlichen Messwert zu bilden.

EXTERNER\_BEFEHL/KEINE\_ANZEIGE, WARTEN ; "C:\Program Files\HxGN\_SmartFixture\HxGN\_SmartFixture.exe P\_Z\_1:A:1"  $PZ1$ =BENUTZERDEFINIERT/PUNKT, ABHÄNGIG, KARTESISCH, \$ NENNW/XYZ.<0.0.100>.\$  $MESS/XYZ, <0.0.100>$ . NENNW/IJK, <0, 0, 1>, \$  $MESS/JJK,<0,0,1>$ MERKMAL DIM\_P\_Z\_1= LAGE VON PUNKT P\_Z\_1 EINHEIT=MM,\$ GRAF=AUS TEXT=AUS MULT=10.00 AUSGABE=BEIDES HALBWINKEL=NEIN **ACH NENNWERT OTOL UTOL MESS ABW AUSTOL** Z 100,000  $0.100$  $-0.100$ 100,000  $0.000$  $0.000$  --------# ENDE MERKMAL DIM\_P\_Z\_1

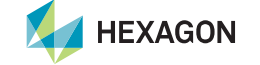

# **Integration von TESA Höhenmessgerät und Messschieber**

• Über HxGN SmartFixture lassen sich auch TESA Höhenmessgeräteund TESA Messschieber an PC-DMIS anbinden.

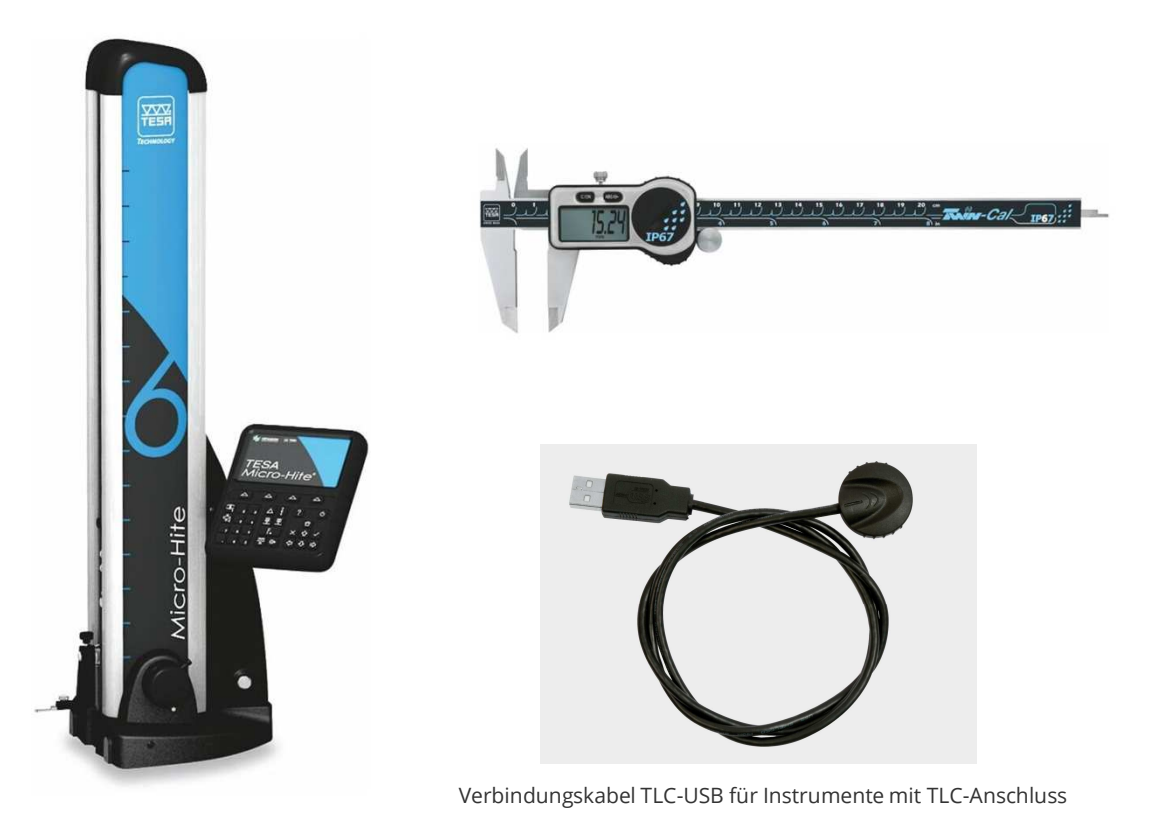

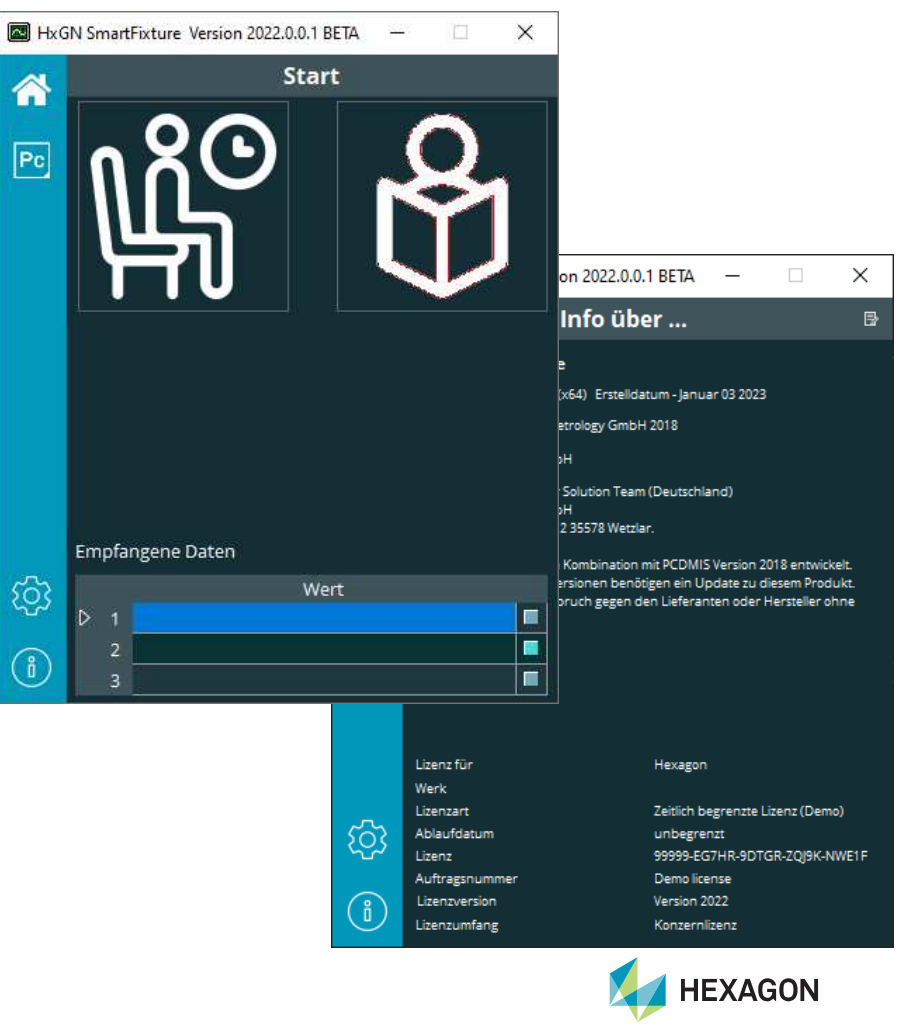

# **Haben wir Ihr Interesse geweckt?**

**Laden Sie sich doch einfach die Software von unserem Server und beantragen Sie eine unverbindliche Demolizenz.**

**https://ftp.hexmet.de/CustomerSolutions/HxGN\_SmartFixture**

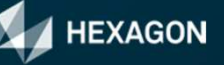